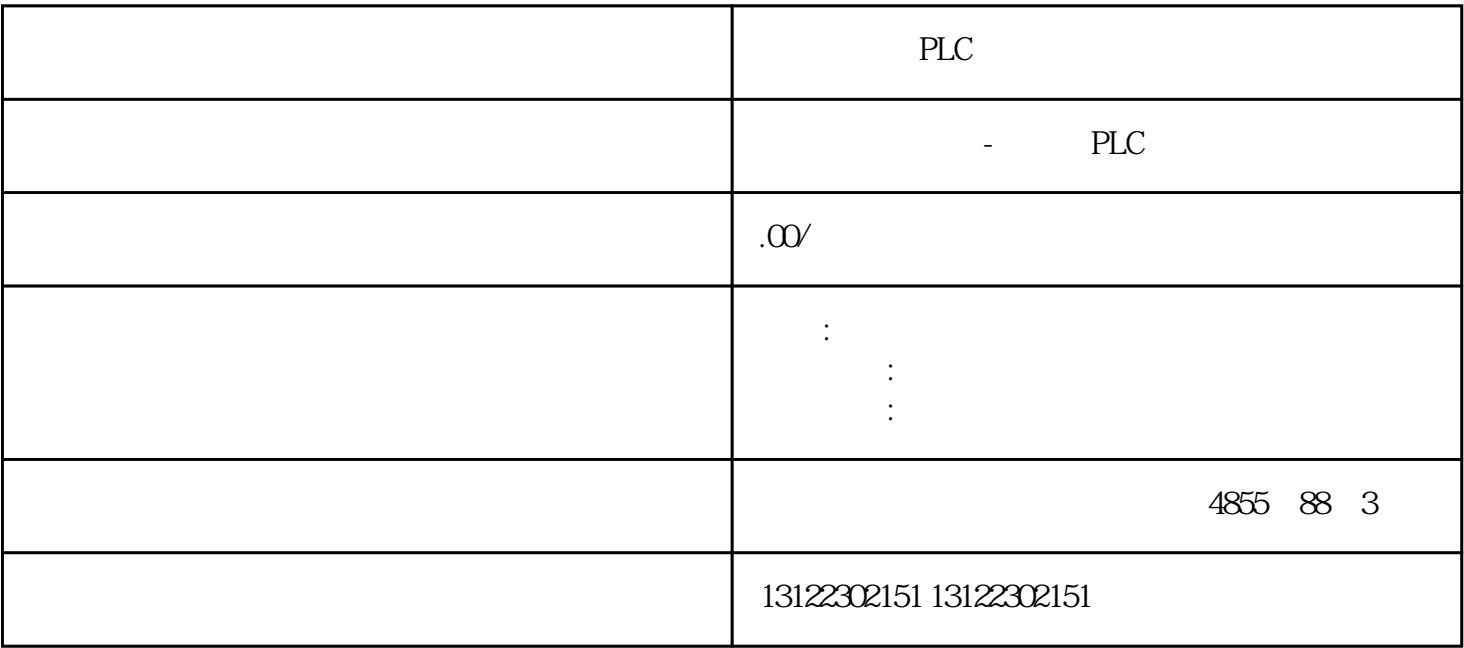

 $\lambda$ 

**SIEMENS** 

- 1 SIMATIC S7 PLC S7-200 S7-1200 S7-300 S7-400 ET-200 S7-200SMART
- 2 LOGO 230RC 230RCO 230RCL 24RC 24RCL
- 3 SITOP 24V DC 1.3A 2.5A 3A 5A 10A 20A 40A .
- 4 HMI TD200 TD400C K-TP OP177 TP177, MP277 MP377,
- $5\degree$
- 

## **SIEMENS**

- $1$  5SY 5SL 5SN
- 2 3VA 3VM 3VT8
- 3 3WL 3WT
- $4\,$

SIEMENIS

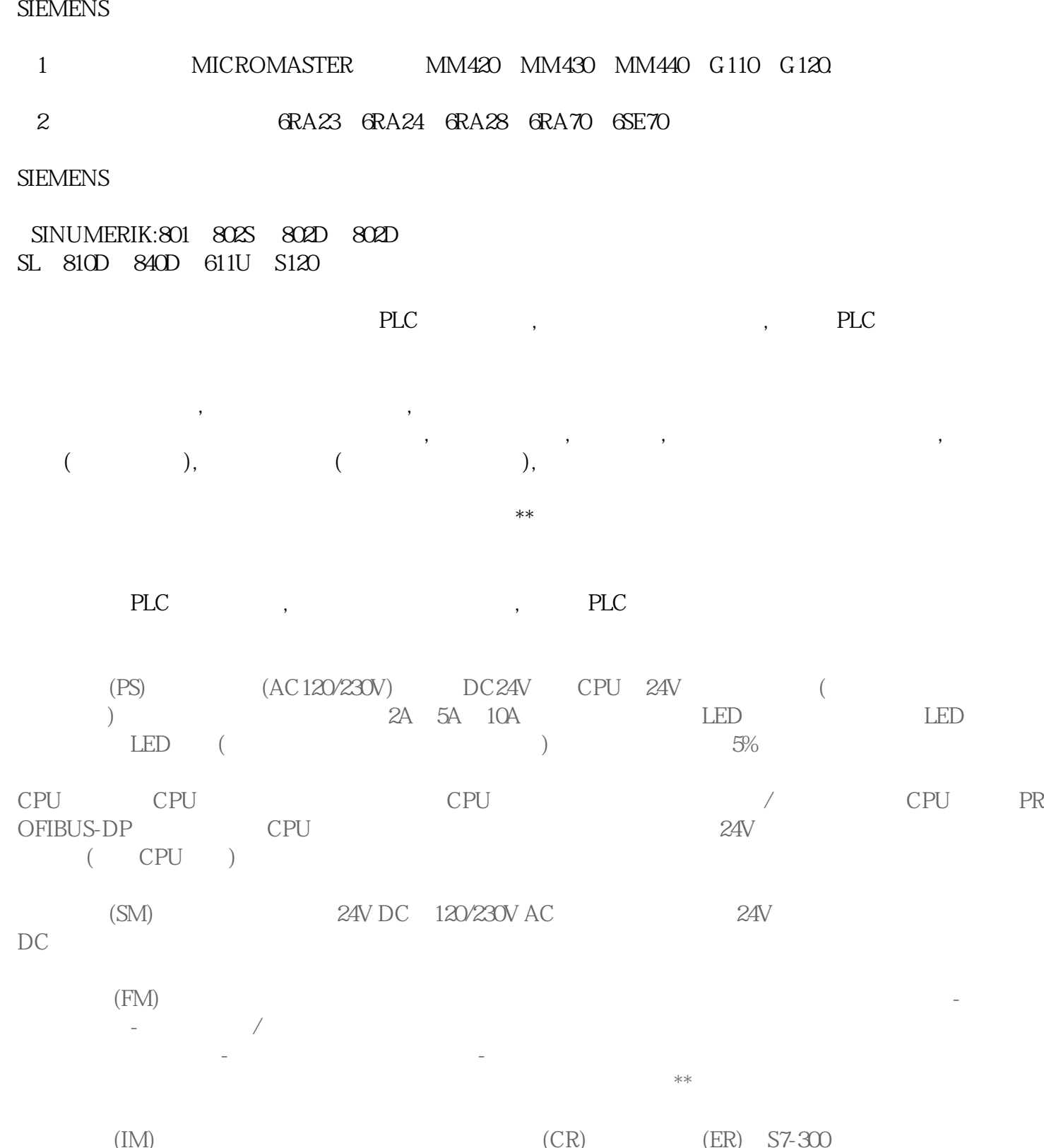

(IM)  $*$  32 (IM)  $*$  32 (IMS3  $3$   $*$   $32$  IMS 360 IMR<br>361 ; IM 365 IMS 360 IMR  $\frac{1}{1}$  IM 365  $\frac{1}{1}$  IM 365  $1 ; \tIM 360 / 361$  \* 10

通讯处理器(CP)扩展中央处理单元的通讯任务,提供以下的连网能力:-点到点连接-PROFIBUS-

winCC winCC winCC winCC winCC winCC winCC winCC winCC winCC winCC winCC winCC winCC winCC winCO winCO winCO winCO winCO winCO winCO winCO winCO winCO winCO winCO winCO winCO winCO winCO winCO winCO winCO winCO winCO winCO 应用程序中的 OS。对其它 OS 类型,对话框结构可能不同。

OS WinCC

WinCC  $\qquad \qquad \text{``}\qquad \qquad \text{''}$ 

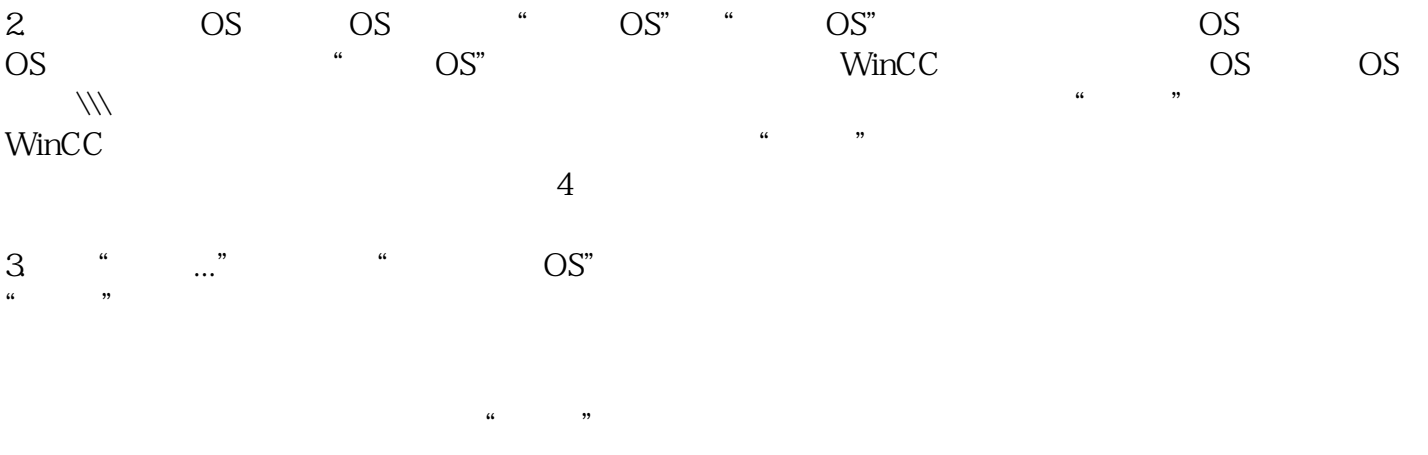

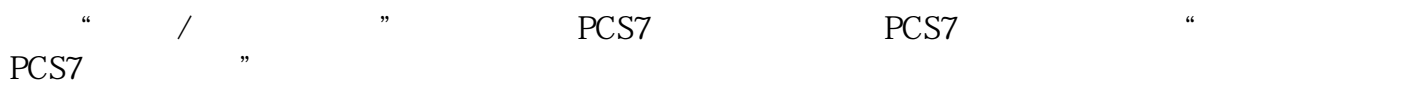